## Package 'RaProR'

August 6, 2019

<span id="page-0-0"></span>Version 1.1-5

Date 2019-08-06

Title Calculate Sketches using Random Projections to Reduce Large Data Sets

Imports utils

Description Calculate sketches of a data set reducing the number of observations using random projections. These can be used for Bayesian or frequentist linear regression on large data sets as described in Geppert et. al (2017) <doi:10.1007/s11222-015-9608-z>.

License GPL  $(>= 3)$ 

#### NeedsCompilation yes

Author Leo N. Geppert [aut, cre, cph], Katja Ickstadt [aut], Alexander Munteanu [aut], Jens Quedenfeld [aut, cph], Ludger Sandig [aut, cph], Christian Sohler [aut]

Maintainer Leo N. Geppert <geppert@statistik.uni-dortmund.de>

Repository CRAN

Date/Publication 2019-08-06 08:50:02 UTC

### R topics documented:

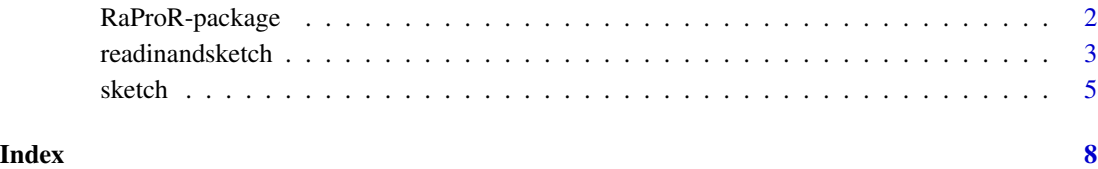

1

#### Description

This package can be used to calculate sketches of a data set that can be used to perform approximate classical or Bayesian linear regression. The sketch is a substitute data set of the same dimension but much smaller number of observations. The inference based on the sketch is much faster and is provably close to the exact inference. The calculation is done time- and space-efficiently in C. The two main functions are [sketch](#page-4-1) for data sets that fit into the working memory and can be processed at once and [readinandsketch](#page-2-1) for data sets that (potentially) do not fit into the working memory and will be read and sketched sequentially blockwise.

#### Author(s)

LN Geppert, K. Ickstadt, A. Munteanu, J. Quedenfeld, L. Sandig, C. Sohler

#### References

Geppert, L., Ickstadt, K., Munteanu, A., Quedenfeld, J., Sohler, C. (2017). Random projections for Bayesian regression. Statistics and Computing, 27(1), 79-101. doi:10.1007/s11222-015-9608-z

#### Examples

```
# create a small simulated data set
# with 400 observations and
# 4 variables
set.seed(23)
x1 = \text{rnorm}(400, 10, 2)x2 = rnorm(400, 5, 3)x3 = \text{rnorm}(400, -2, 1)x4 = rnorm(400, 0, 5)y = 2.4 - 0.6 \times x1 + 5.5 \times x2 - 7.2 \times x3 + 5.7 \times x4 + \text{rnorm}(400)# all in one data.frame
data = data.frame(x1, x2, x3, x4, y)# linear model based on original data set
lm(y \sim ., data = data)# Calculate an RAD/"R"-sketch with epsilon = 0.2
s1 = sketch(data, epsilon = 0.2, method = 'R', affine = TRUE)dim(s1)
# very similar results, intercept should be omitted
lm(y \sim . - 1, data = s1)
```
<span id="page-2-1"></span><span id="page-2-0"></span>

#### Description

This function calculates a sketch of a file. The sketch can be used to perform approximate frequentist or Bayesian linear regression. The sketch is a substitute data set of the same dimension but much smaller number of observations. The analysis based on the sketch is much faster and its results are provably close to the results on the original data set. The file is read in sequentially, making it possible to sketch data sets that are too large to be loaded into R completely.

#### Usage

```
readinandsketch(file, nrows = 50000, epsilon = NULL, obs_sketch = NULL,
                \alphaffine = TRUE, method= c("C", "S", "R"), header = FALSE,
                sep = "", col.name, skip = 0, warn = FALSE, ...)
```
#### Arguments

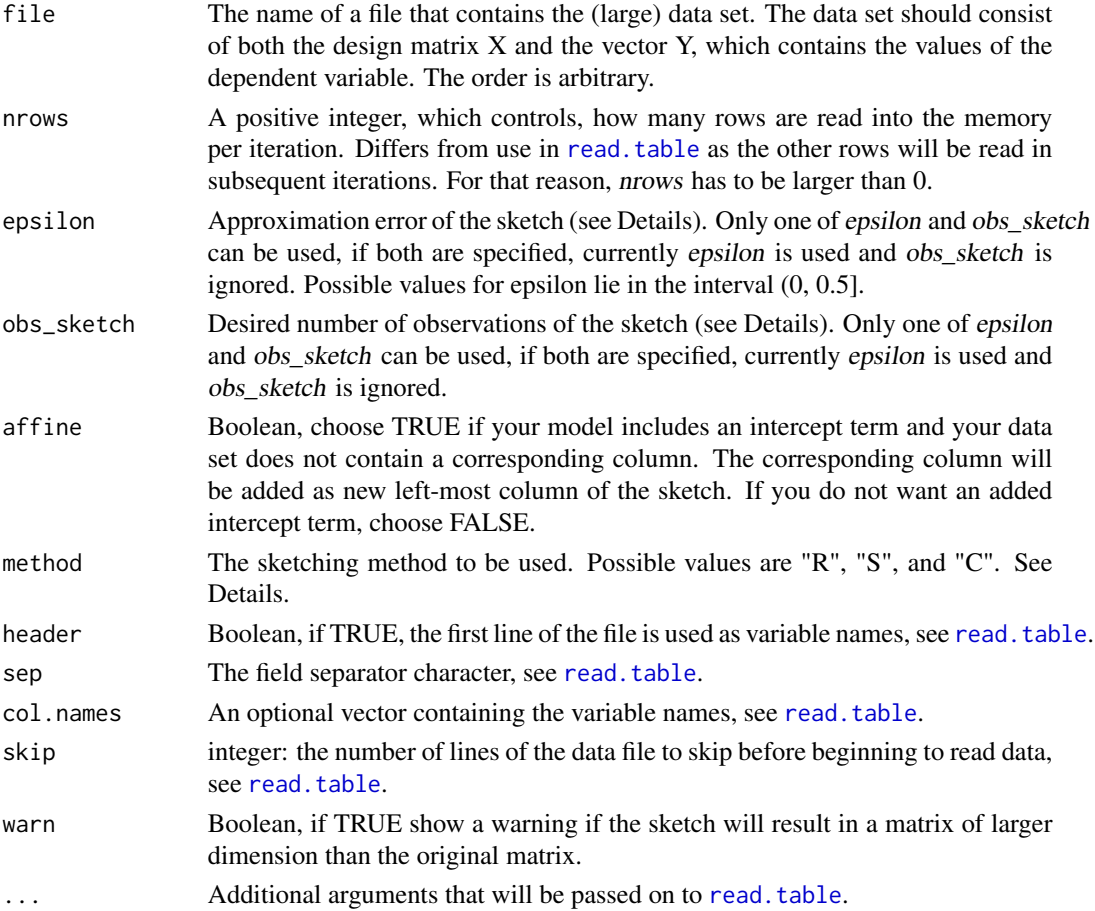

#### <span id="page-3-0"></span>Details

This function reads a data set iteratively and calculates/updates a sketch of the read in data set. This sketch can then be used for frequentist or Bayesian linear regression, especially on large data sets. The functionality used here is the same as in [sketch](#page-4-1), but readinandsketch can also handle data sets that are too large to be loaded into the working memory.

In principle, nrows can be any positive integer value. If using the methods "R" or "C", small integer values will only lead to an increased running time. If using method "S", however, nrows has to be at least as large as the number of observations  $k$  in the sketch, otherwise there will be an error.

If the number of observations in the data set is a multiple of nrows, there will be one additional empty run, where no data is read and a sketch of an empty data set is calculated. This does not influence the resulting sketch.

#### Value

Returns a data frame, which contains both the sketched data frame SX and the sketched vector SY. The order of the columns is the same as in the original data set. If affine is TRUE, the corresponding intercept column is added as the new left-most column of the sketch. Please omit the standard intercept term from any models based on sketches in that case.

#### Author(s)

LN Geppert, K. Ickstadt, A. Munteanu, J. Quedenfeld, L. Sandig, C. Sohler

#### References

Geppert, L., Ickstadt, K., Munteanu, A., Quedenfeld, J., & Sohler, C. (2017). Random projections for Bayesian regression. Statistics and Computing, 27(1), 79-101. doi:10.1007/s11222-015-9608-z

#### See Also

[sketch](#page-4-1)

#### Examples

```
## Not run:
 sketchC = readinandsketch(file.choose(), header = TRUE, sep = '\t',
 nrows = 10000, epsilon = 0.1, method = 'R')
```
## End(Not run)

<span id="page-4-1"></span><span id="page-4-0"></span>

#### Description

This function calculates a sketch of a data set, matrix or file. The sketch can be used to perform approximate frequentist or Bayesian linear regression. The sketch is a substitute data set of the same dimension but much smaller number of observations. The analysis based on the sketch is much faster and its results are provably close to the results on the original data set.

#### Usage

```
sketch(data, file, epsilon = NULL, obs_sketch = NULL,
      warn = TRUE, affine = TRUE, method= c("R", "S", "C"), ...)
```
#### Arguments

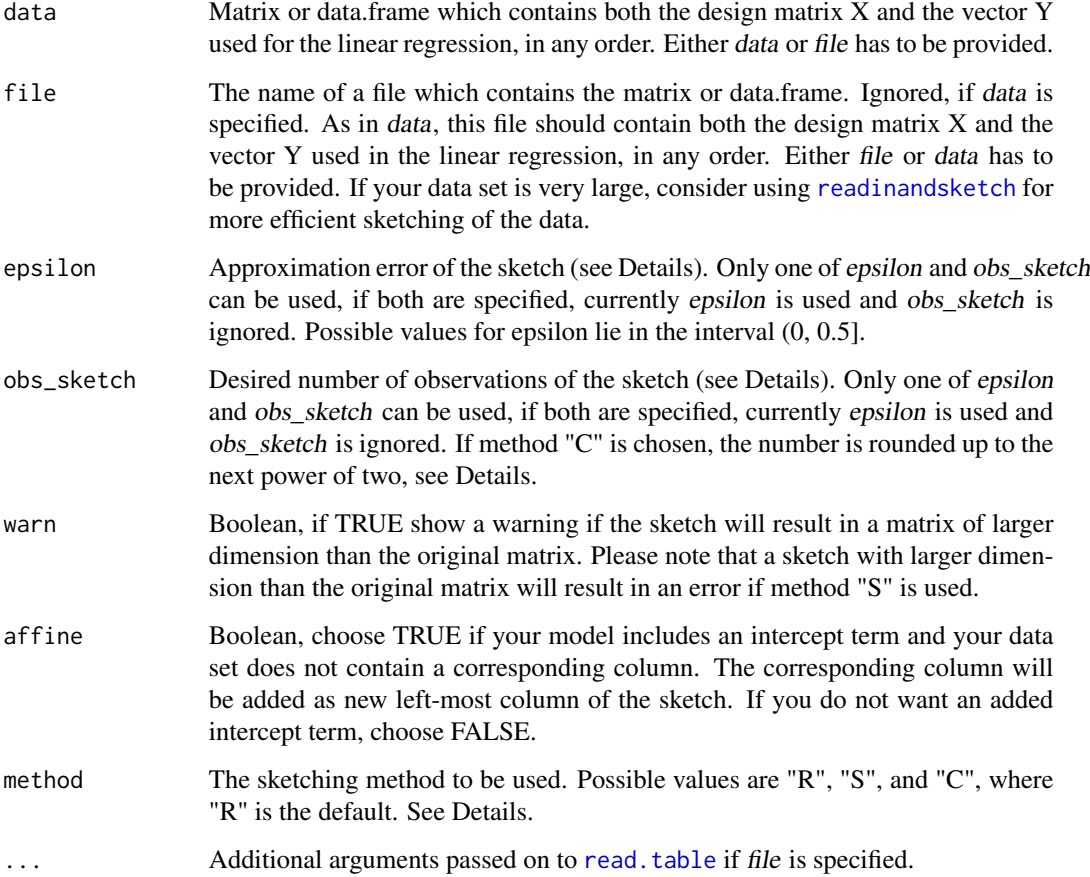

#### <span id="page-5-0"></span>Details

Let X be a  $(n \times d)$ -matrix and Y a  $(n \times 1)$ -vector. This function produces an implicit matrix S and efficiently performs the multiplication, which embeds  $X$  and  $Y$  into a lower dimension  $k$ , with  $k \ll n$ . The value of k depends on the method used. For "R" and "S", the formula is  $k = \left[\frac{d \cdot \ln(d)}{\epsilon^2}\right]$  $\frac{\ln(d)}{\varepsilon^2}\bigg],$ for "C", this changes to  $k = 2^{\lceil \log_2 s \rceil}$ , where  $s = \left\lceil \frac{d^2}{20.5} \right\rceil$  $\frac{d^2}{20 \cdot \varepsilon^2}$ , that is the smallest power of two larger than s.

The function outputs the sketched data frame and vector SX and SY. These can be used to conduct frequentist or Bayesian linear regression on a smaller data set, saving running time and memory. The results are guaranteed to be close to the results that would have been obtained on the original data set in the sense that the original likelihood is closely approximated by the likelihood on the sketched data set in the case of classical linear regression, or, in the Bayesian case the original posterior is closely approximated by the posterior on the sketched data set.

When using methods "R" and "C", it is possible for the sketch to be of a larger dimension than the original matrix. When using method "S", this will result in an error. Such cases occur when the number of variables is relatively large compared to the number of observations.

For more details, please refer to Geppert et al. (2017) and the references mentioned therein.

#### Value

Returns a data frame, which contains both the sketched data frame SX and the sketched vector SY. The order of the columns is the same as in the original data set. If affine is TRUE, the corresponding intercept column is added as the new left-most column of the sketch. Please omit the standard intercept term from any models based on sketches in that case.

#### Author(s)

LN Geppert, K. Ickstadt, A. Munteanu, J. Quedenfeld, L. Sandig, C. Sohler

#### References

Geppert, L., Ickstadt, K., Munteanu, A., Quedenfeld, J., & Sohler, C. (2017). Random projections for Bayesian regression. Statistics and Computing, 27(1), 79-101. doi:10.1007/s11222-015-9608-z

#### See Also

[readinandsketch](#page-2-1)

#### Examples

```
# create a small simulated data set
# with 400 observations and
# 4 variables
set.seed(23)
x1 = rnorm(400, 10, 2)x2 = rnorm(400, 5, 3)x3 = rnorm(400, -2, 1)x4 = rnorm(400, 0, 5)y = 2.4 - 0.6 \times x1 + 5.5 \times x2 - 7.2 \times x3 + 5.7 \times x4 + \text{rnorm}(400)
```
#### sketch 7 and 7 and 7 and 7 and 7 and 7 and 7 and 7 and 7 and 7 and 7 and 7 and 7 and 7 and 7 and 7 and 7 and 7

```
# all in one data.frame
data = data.frame(x1, x2, x3, x4, y)# linear model based on original data set
lm(y \sim ., data = data)# Calculate a RAD/"R"-sketch with epsilon = 0.2
s1 = sketch(data, epsilon = 0.2, method = 'R', affine = TRUE)dim(s1)
# very similar results, intercept should be omitted
lm(y \sim . - 1, data = s1)# use option "obs_sketch" to fix the new number of observations
s2 = sketch(data, obs_sketch = 200, method = 'R', affine = TRUE)dim(s2)
# some more differences as sketch is smaller
lm(y \sim . - 1, data = s2)# calculate SRHT/"S"-sketch
s3 = sketch(data, epsilon = 0.2, method = 'S', affine = TRUE)dim(s3)
lm(y \sim . - 1, data = s3)# calculate CW/"C"-sketch
s4 = sketch(data, epsilon = 0.2, method = 'C', affine = TRUE)dim(s4)
# sketch is smaller, because the number of variables is very small
# CW-sketches require a lot more observations compared to RAD/SRHT
# when number of variables increases
lm(y \sim . - 1, data = s4)# same simulated data set, but with intercept added to data.frame
data2 = data.frame(x0 = 1, x1, x2, x3, x4, y)
lm(y \sim . - 1, data = data2)# Same as s1, but now option affine = FALSE is adequate
s5 = sketch(data, epsilon = 0.2, method = 'R', affine = FALSE)dim(s5)
lm(y \sim . - 1, data = s5)
```
# <span id="page-7-0"></span>Index

RaProR *(*RaProR-package*)*, [2](#page-1-0) RaProR-package, [2](#page-1-0) read.table, *[3](#page-2-0)*, *[5](#page-4-0)* readinandsketch, *[2](#page-1-0)*, [3,](#page-2-0) *[5,](#page-4-0) [6](#page-5-0)*

sketch, *[2](#page-1-0)*, *[4](#page-3-0)*, [5](#page-4-0)